## Dirty COW

Copyright © 2017 by Wenliang Du, All rights reserved. Personal uses are granted. Use of these problems in a class is granted only if the author's book is adopted as a textbook of the class. All other uses must seek consent from the author.

S8.1. A file's content is a string "Hello World". When this file is mapped to memory (the entire file) using mmap(), and the memory address is stored in a variable map. Please describe what the following printf() statement prints out.

```
char *addr = (char *)map;
printf("%s\n", map +6);
```

- S8.2. The fork () system call creates a new process from a parent process. The new process, i.e., the child process, will have a copy of the parent process's memory. Typically, the memory copy is not performed when the child process is created. Instead, it is delayed. Please explain when the memory copy will occur.
- S8.3. When a process maps a file into memory using the MAP\_PRIVATE mode, the memory mapping is depicted in Figure 1. (1) Please describe what is going to happen when this process writes data to address 0x5100. (2) The Dirty COW race condition occurs inside the write() system call. Please explain exactly where the problem is. (3) How can this race condition vulnerability be exploited?

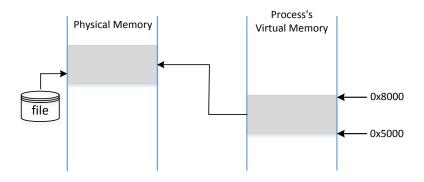

Figure 1: Figure for Problem S8.3.

S8.4. The permission of the file /home/seed/zzz is readable and writable to the user seed. Does the following code (executed by seed) modify the content of /home/seed/zzz?

- S8.5. In the Dirty COW attack, can we run two processes, instead of two threads?
- S8.6. In this chapter, we show that by exploiting the Dirty COW race condition, we can modify the /etc/passwd file and gain the root privilege. Please name two other files that can be attacked to gain the root privilege.
- S8.7. If we use the MAP\_PRIVATE to map a read-only file to the memory, and then use memory () to write to it. Will this cause copy-on-write?

## S8.8. ★★

Why cannot we implement copy-on-write in memcpy(), so we can use it to write to a private copy of the mapped memory?